## Package 'nCov2019'

June 10, 2021

Title Exploring 'COVID'-19 Statistics

Version 0.4.5

Maintainer Guangchuang Yu <guangchuangyu@gmail.com>

Description Provides easy-to-use programming API to access real time and historical data of 'COVID'-19 cases, vaccine and therapeutics data, and a Shiny app to help users exploring the data. Fetching data using API provided by <<https://disease.sh>>.

**Depends**  $R (= 3.6.0)$ 

Imports downloader, ggplot2, jsonlite, RColorBrewer

Suggests cowplot, dplyr, DT, ggplotify, grDevices, maps, magick, shiny, shinyBS, shinydashboard, shinycssloaders, remotes, utils, plotly, prettydoc, knitr, rmarkdown, reshape2, ggrepel, shadowtext, tidyr

VignetteBuilder knitr

License MIT + file LICENSE

URL <https://github.com/YuLab-SMU/nCov2019>

Encoding UTF-8

RoxygenNote 7.1.1

NeedsCompilation no

Author Guangchuang Yu [cre, aut, cph] (<<https://orcid.org/0000-0002-6485-8781>>), Tianzhi Wu [aut], Erqiang Hu [ctb], Patrick Tung [ctb], Xijin Ge [ctb]

Repository CRAN

Date/Publication 2021-06-10 10:40:05 UTC

## R topics documented:

convert . . . . . . . . . . . . . . . . . . . . . . . . . . . . . . . . . . . . . . . . . . . . [2](#page-1-0)

#### <span id="page-1-0"></span>2 get\_global\_data

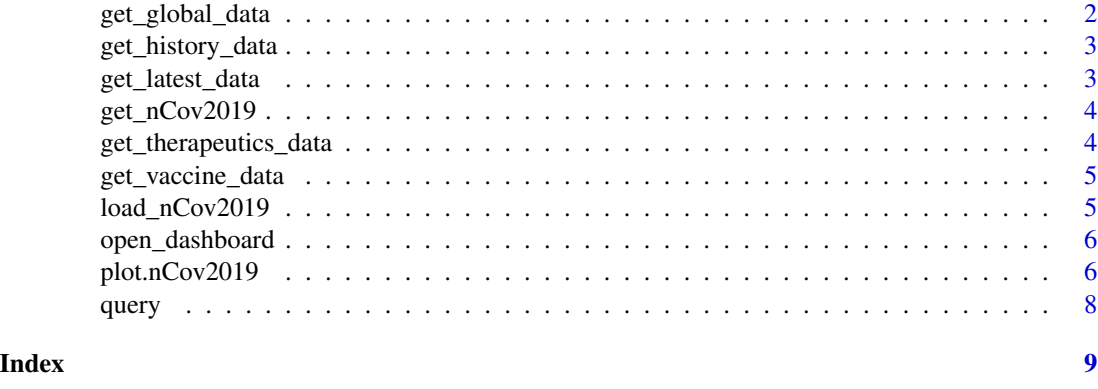

convert *convert*

#### Description

Convert users' own data into class of nCov2019History data. Then it could be used in nCov2019.

#### Usage

convert(data)

#### Arguments

data users' own data, it should contain these 6 column: "country", "province", "date", "cases", "deaths", "recovere

#### Value

a 'nCov2019History' object

get\_global\_data *Query the global data online*

#### Description

Query the global data online

#### Usage

get\_global\_data()

#### Value

A 'global\_summary' object

<span id="page-2-0"></span>get\_history\_data 3

#### Examples

```
## Not run:
x <- get_global_data()
## End(Not run)
```
get\_history\_data *Query the historical data online*

#### Description

Query the historical data online

#### Usage

get\_history\_data()

#### Value

A 'nCov2019History' object

#### Examples

```
## Not run:
x <- get_history_data()
```
## End(Not run)

get\_latest\_data *Query the latest data online*

#### Description

Query global latest statistic for all contries

#### Usage

get\_latest\_data()

#### Value

A 'nCov2019' object

#### Author(s)

Guangchuang Yu

<span id="page-3-0"></span>

#### Description

Query the latest data online;deprecated, use get\_latest\_data() in the further.

#### Usage

get\_nCov2019()

#### Value

The latest statistic data

#### Examples

```
## Not run:
x <- get_nCov2019()
```
## End(Not run)

get\_therapeutics\_data *Query the therapeutics info online*

#### Description

Query the therapeutics info online

#### Usage

get\_therapeutics\_data()

#### Value

A 'vaccine\_therapeutics' object

#### Examples

```
## Not run:
x <- get_therapeutics_data()
```
<span id="page-4-0"></span>get\_vaccine\_data *Query the vaccine info online*

#### Description

Query the vaccine info online

#### Usage

```
get_vaccine_data()
```
#### Value

A 'vaccine\_therapeutics' object

#### Examples

```
## Not run:
x <- get_vaccine_data()
```
## End(Not run)

load\_nCov2019 *Query the latest data*

#### Description

Query the historical data online;deprecated, use load\_nCov2019() in the further.

#### Usage

load\_nCov2019()

#### Value

The historical statistic data

#### Examples

```
## Not run:
x <- load_nCov2019()
```
## End(Not run)

<span id="page-5-0"></span>open\_dashboard *Shiny app*

#### Description

A dashboard app for nCov2019 package

#### Usage

open\_dashboard()

dashboard()

### Value

No return value, open shiny app

#### Examples

## Not run: dashboard() # or open\_dashboard()

## End(Not run)

plot.nCov2019 *plot.nCov2019*

#### Description

plot map with ggplots, it is the core of plot.nCov2019 and Plot.nCov2019History.

#### Usage

```
## S3 method for class 'nCov2019'
plot(
  x,
  region = "Global",
 continuous_scale = FALSE,
 palette = "Reds",
 date = NULL,
  title = "COVID19",
  type = "cases",
  ...
\mathcal{L}
```

```
## S3 method for class 'nCov2019History'
plot(
  x,
  region = "Global",
  continuous_scale = TRUE,
  palette = "Reds",
  date = NULL,from = NULL,
  to = NULL,
  width = 600,
  height = 600,
  filename = "nCov2019.gif",
  fps = 2,
  type = "cases",
  ...
\mathcal{L}
```
#### Arguments

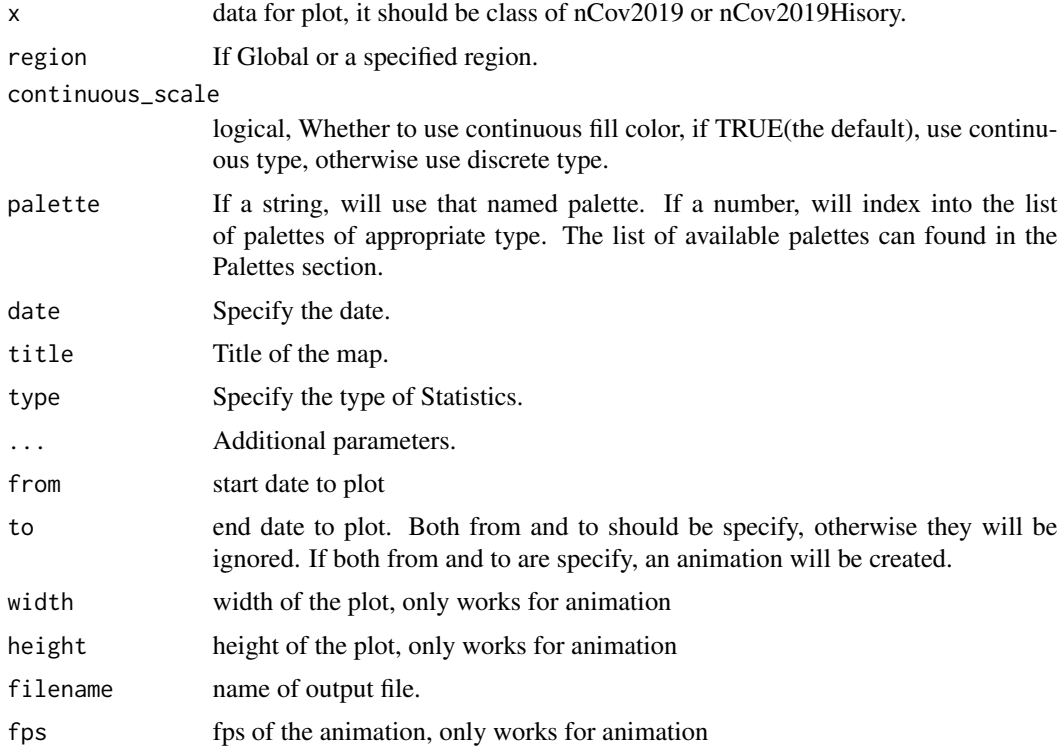

#### Value

A 'ggplot' object

#### <span id="page-7-0"></span>Description

The main function for query nCov2019 related statistic data,

#### Usage

query()

#### Value

result contains 5 types of data:

- global: The global overall summary statistic
- latest: The global latest statistic for all countries
- historical: The historical statistic for all countries
- vaccine: The current vaccine development progress
- therapeutics: The current therapeutics development progress

#### Examples

```
## Not run:
res <- query()
names(res)
```
## End(Not run)

# <span id="page-8-0"></span>Index

convert, [2](#page-1-0)

dashboard *(*open\_dashboard*)*, [6](#page-5-0)

```
get_global_data, 2
get_history_data, 3
get_latest_data, 3
get_nCov2019, 4
get_therapeutics_data, 4
get_vaccine_data, 5
```
load\_nCov2019, [5](#page-4-0)

open\_dashboard, [6](#page-5-0)

plot.nCov2019, [6](#page-5-0) plot.nCov2019History *(*plot.nCov2019*)*, [6](#page-5-0)

query, [8](#page-7-0)